A Implementação de um Estúdio de Videoconferência em Cabo Verde para Apoio ao Sistema Blended-learning de Ensino

> Rogério Roth, PhD Universidade de Aveiro, Portugal pentadoc at gmail.com, rogerio at cemed.ua.pt

#### Resumo

Em 2004, a Fundação Calouste Gulbenkian convidou a Universidade de Aveiro a desenvolver um programa de educação e formação em tópicos avançados das TIC para Cabo Verde. O foco deveria ser as tecnologias para apoiar o desenvolvimento da educação à distância. Dois anos mais tarde, quando o programa foi iniciado, a Universidade de Aveiro tinha um estúdio de videoconferência de alta performance instalado pela Fundação para a Computação Científica Nacional. No entanto, o investimento para duplicar esta estrutura de alta qualidade e os custos de operação não eram compatíveis com o orçamento do projecto nem com as opções tecnológicas disponíveis em Cabo Verde. Este artigo demonstra o processo decisório de uma opção economicamente viável para atender às necessidades e peculiaridades locais.

Palavras-chave: b-learning; equipamentos de videoconferência; e-recursos; infra-estrutura; recursos informáticos

#### Introdução

A implementação de um estúdio de videoconferência em Cabo Verde possibilitando o apoio ao sistema blended-learning adoptado bem como sua utilização nas provas finais (reuniões de Júri) dos Mestrados em Multimédia em Educação e em Didáctica da Língua (especialidade Português, como segunda língua) foi o objecto deste artigo.

Estes cursos foram desenvolvidos desde Janeiro de 2006 pela Universidade de Aveiro (Portugal) no Instituto Superior de Educação (Cabo Verde) com financiamento através da Fundação Calouste Gulbenkian (FCG), (Ramos, 2005).

Sua adopção possibilitou reduzir as deslocações físicas e promoveu uma maior interacção professor-aluno subvertendo os paradigmas do actual modelo ensino-aprendizagem universitário, centrado em aulas teóricas presenciais de pouca interacção ou mesmo dos modelos puramente baseados em ambientes de aprendizagem virtual (VLE).

Trata-se de mais uma possibilidade tecnológica, ainda que sua devida, correcta, actualizada e efectiva forma de utilização passe necessariamente por acções de inovação didáctica, modificação de linguagem e mudança de paradigmas bem como normalização de procedimentos e profissionalização no desenvolvimento, produção e geração dos conteúdos.

Este trabalho é parte dos resultados da investigação "Aplicabilidade de Sistemas de Videoconferência sobre a Internet de Banda Larga para apoio ao Sistema bimodal de Ensino", financiado pela Fundação para a Ciência e a Tecnologia (FCT) e o Fundo Social Europeu (FSE), no âmbito do 3º Quadro Comunitário de Apoio, 2000-2006.

#### Infra-estrutura de Rede em Cabo Verde

A conexão IP disponível no Instituto Superior de Educação (ISE) durante o ano de 2006 era uma ADSL de 512 kbps (sem QoS). O custo era de 15.000\$ (€ 135,88) mensais (até 1Mb de downstream) mais 15\$ (€ 0,1359) por Mb adicional. Consultando o sítio Web da CVTelecom nota-se que os 512 kbps de downstream permitem teoricamente "o máximo" 128 kbps de upstream, largura de banda crítica para uma videoconferência de qualidade, ou seja, dependendo da capacidade da MCU, os participantes se conectarão a cada site na velocidade do site mais lento ou cada site conectará na velocidade de sua chamada (um participante com 128 kbps, por exemplo, só receberá 128 kbps de um participante conectado em 2 Mbps (velocidade reservada para o serviço de videoconferência da FCCN). Esta limitação não ocorre nas salas Access Grid (AG). A banda de upstream era fixa (CVTelecom), para os pacotes disponíveis de 256, 512, 1024 e 2048 kbps.

Logo o upgrade para uma ADSL de 1024 kbps ou superior não se justificava pois manteria a mesma velocidade máxima (não garantida) de upstream (128 kbps).

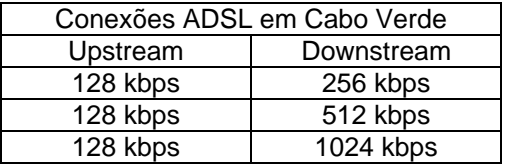

fonte: http://www.nave.cv/cvtelecom/empresa/html/adsl.htm

Além disso, a maioria dos terminais de videoconferência ou MCUs esperam encontrar um endereço IP fixo (específico e único) o que normalmente as conexões ADSL não disponibilizam. Contudo durante determinada conexão o IP variável se mantém fixo o que permite sua identificação e utilização.

Outra opção de produto oferecida pela CVTelecom era o Serviço IP, com velocidades síncronas, em pacotes variando de 28 a 6144 kb/s de custo bem mais elevado. Uma conexão de 512 kbps síncrona e IP fixo teria um custo fixo mensal de 560.000\$ (5,072 €) o que poderia inviabilizar sua utilização pela relação utilização/custo/beneficio. Contudo seria a melhor opção não descartando a hipótese de que em Cabo Verde as instituições de ensino poderiam ter tratamento e possibilidades diferenciadas, tal como acontece em Portugal.

fonte: http://www.nave.cv/cvtelecom/empresa/html/internet.htm

A largura de banda mínima amplamente aceita para videoconferências H.323 é de 384 kbps (com QoS) a 30 fps. Nas conexões comerciais (cabo e xDSL) com este limite, apenas o downstream pode lidar com isso, o upstream não. Além disso, muitos clientes de terminais finais estão constantemente experimentando e reajustando a largura de banda e as taxa de quadros baseadas na volta de congestionamento que eles colectam. Soma-se a isso uma qualidade muito pobre, incluindo perdas de quadros severas de áudio e vídeo. A solução seria escolher ou ajustar uma velocidade de chamada específica. Valores entre 198 kbps ou 256 kbps normalmente funcionam bem, e dão uma qualidade de vídeo suficiente para uma reunião padrão. Uma taxa de quadros de 8-15 fps também pode ser suportada.

Os testes iniciais com a ADSL de 128 kbps revelaram ainda que as velocidades eram apenas nominais, pois estavam (e ainda estão) sujeitas à interferência de inúmeros factores dentre eles o ponto de estrangulamento da banda larga decorrente do nível de utilização periférica e mesmo a carga de comutação imposta por equipamentos intermédios de mediação das ligações. Sendo assim, para avaliar melhor as condições em Cabo Verde propusemos a seguinte lista de procedimentos utilizando apenas um equipamento (PC ou portátil) com suporte multimédia (som, microfone e webcam) conectado directamente à conexão ADSL existente (sem compartilhamento e sem processos e/ou aplicações paralelas):

1. Verificação da velocidade efectiva da conexão ADSL.

No sítio Web da FCCN há uma funcionalidade para verificação, o Speed Meter, que permite testar a largura de banda efectuando medições de débito ainda que não garanta a fiabilidade total dos resultados apresentados.

Teste de largura de banda realizado a partir do CEMED em 27/06/2006:

fonte: http://speedmeter.fccn.pt/

Tecnologia: Ethernet - Velocidade Contratada: 10 Mbps Tamanho do Ficheiro de Testes: 13 MB Data de Inicio: 2006-06-27 14:38:22 - Data de Fim: 2006-06-27 14:38:43 Dados Transmitidos: 13396.08 KB Tempo de Download: 20.454 seg. Protocolo: IPv4 (Não foi possível efectuar o teste em IPv6). Largura de banda útil: 5.24 Mbps Pode realizar downloads a 670.65 KB/sec.

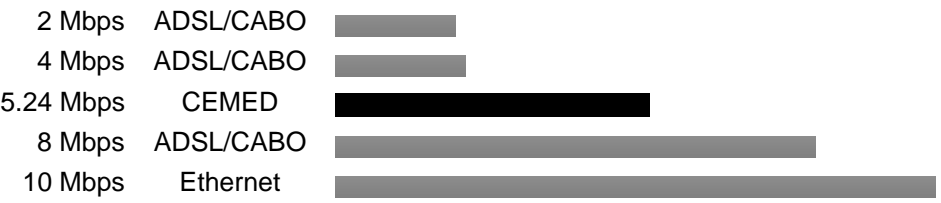

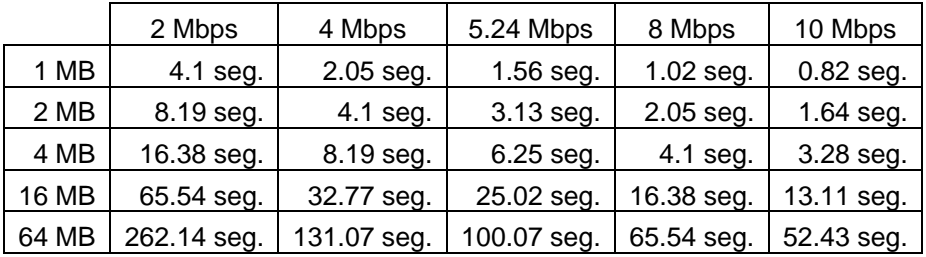

Teste de largura de banda realizado a partir do ISE em 19/10/2006:

Tecnologia: ADSL - Velocidade Contratada: 256 Kbps Tamanho do Ficheiro de Testes: 941 KB Data de Inicio: 2006-10-19 11:18:27 - Data de Fim: 2006-10-19 11:20:04 Dados Transmitidos: 941.47 KB Tempo de Download: 96.268 seg. Protocolo: IPv4 (Não foi possível efectuar o teste em IPv6). Largura de banda útil: 80.10kbps Pode realizar downloads a 10.01 KB/sec.

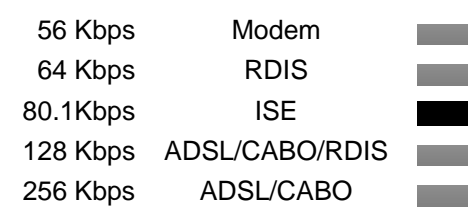

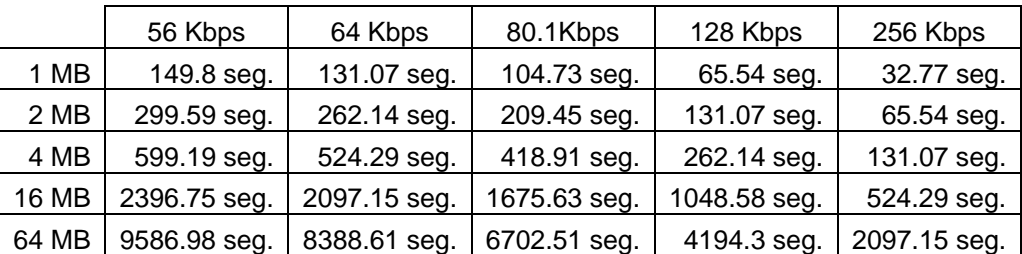

2. Protocolo da Internet (endereço IP) - identificação do equipamento (PC ou portátil).

Existem várias formas de realizar este procedimento. No Windows XP basta abrir as "Conexões de Rede" e verificar os detalhes da conexão, ou seja, o endereço IP e a máscara de sub-rede. Se o ícone da conexão estiver disponível no canto inferior direito da barra de tarefas é possível abrir um menu com o botão direito do rato e escolher "status". A aba "suporte" irá informar o endereço IP, mascara de sub-rede e gateway padrão.

Outra opção é utilizar alguns dos vários sítios Web que identificam o IP de sua conexão.

fonte: http://www.hospedia.com.br/ip/index.php

3. Realização um traceroute para o Gatekeeper da FCCN (gk.fccn.pt).

Em uma janela DOS ("Prompt de Comando", em Acessórios) poderia ser digitado: "tracert gk.fccn.pt" ou mesmo "tracert 193.136.252.45" (sem as aspas), seguido de um Enter. O exemplo a seguir realiza o traceroute a partir do CEMED: tracert 193.136.252.46

Rastreando a rota para gk.fccn.pt [193.136.252.46] com no máximo 30 saltos:

 1 <1 ms 1 ms 1 ms gt.cemed.ua.pt [193.137.87.62] 2 <1 ms <1 ms <1 ms cic-b07-sw03-12g.core.ua.pt [10.0.240.3] 3 1 ms <1 ms <1 ms fw1.core.ua.pt [193.136.86.222] 4 1 ms 1 ms 1 ms cic-b06-sw01-12g.core.ua.pt [193.137.173.254] 5 2 ms 3 ms 3 ms Router2.Porto.fccn.pt [193.136.1.193] 6 5 ms 5 ms 7 ms Router3.10GE.Lisboa.fccn.pt [193.136.1.221] 7 6 ms 6 ms 5 ms ROUTER7.GE.Lisboa.fccn.pt [193.137.0.26] 8 8 ms 7 ms 7 ms gk.fccn.pt [193.136.252.46]

O número de hops pode então ser avaliado (no teste exemplo acima, foram 8) por onde passa a informação e podem ser verificadas eventuais perdas que possam surgir.

Estes dados também poderiam ser copiados da janela DOS e enviados.

Seriam dados importantes pois as chamadas para o sistema de videoconferência da UA se fazem através do Gatekeeper da FCCN.

4. Outro teste interessante a ser feito seria um traceroute para o CEMED, para testar o link sem utilizar o sistema de videoconferência da UA.

O ponto aqui seria gt.cemed.ua.pt ou 193.137.87.62, identificando o número de hops.

5. Utilizando algum messenger (MSN, Yahoo, Icq, etc.) em tempo real para avaliar os testes em Cabo Verde e na UA, seria possível fazer uma chamada utilizando o próprio messenger bem como um cliente como o Netmeeting que já se encontra instalado no Windows XP (mas normalmente não está activo). Para activa-lo basta clicar em Iniciar, Executar, digitar "conf" e clicar em Ok. Após uma rápida configuração é possível fazer chamadas de IP para IP.

6. O teste seguinte, ainda utilizando o Netmeeting seria utilizar suas compatibilidades H.323 e realizar uma chamada para o sistema de videoconferência da UA através do Gatekeeper da FCCN. No menu Ferramentas do Netmeeting, clicaria em Opções, depois em Chamada avançada, identificando o Gatekeeper da FCCN, gk.fccn.pt ou 193.136.252.46 com os dados de conexão.

Após estas avaliações iniciais básicas poderiam ser testados outros equipamentos sobre a mesma conexão, incluindo codec dedicado (hardware) para videoconferências bem como uma camara de melhor qualidade, no padrão PTZ.

PTZ é abreviatura de Pan-Tilt-Zoom e descreve uma função de Zoom in e Zoom out que funciona juntamente com o Zoom integrado.

Padrão dos Estúdios da FCCN

Em seu projecto-piloto, financiado pelo POSI, a Fundação para a Computação Científica Nacional (FCCN), forneceu em regime de comodato a um conjunto de seis instituições piloto, um estúdio de videoconferência padrão.

Trata-se de uma instalação com elevada qualidade e possibilidades, ainda que a localização, diversidade de usos da sala e pouco interesse pela comunidade docente dificulte uma maior utilização ou experimentação do mesmo na Universidade de Aveiro.

fonte: http://www.fccn.pt/index.php?module=pagemaster&PAGE\_user\_op=view\_page&PAGE\_id=205&MMN\_position=89:4

Algumas instituições não contempladas como a Faculdade de Ciências e Tecnologia da Universidade Nova de Lisboa (FCT/UNL) decidiram aderir ao projecto, mediante a aquisição do mesmo equipamento disponibilizado às outras instituições (Monteiro, 2006).

fonte: http://www.fct.unl.pt/

A lista de equipamentos para a sala de videoconferência e seu orçamento permite uma análise mais apurada dos sistemas, marcas, modelos, valores, fornecedores, envolvidos na implementação de uma instalação padrão da FCCN. Um total de € 37.169,99.

Na configuração apresentada, o codec H.323 Aethra modelo AVC8400 é o equipamento base do sistema de videoconferência, sendo o item com maior custo, cotado a € 8.330,00.

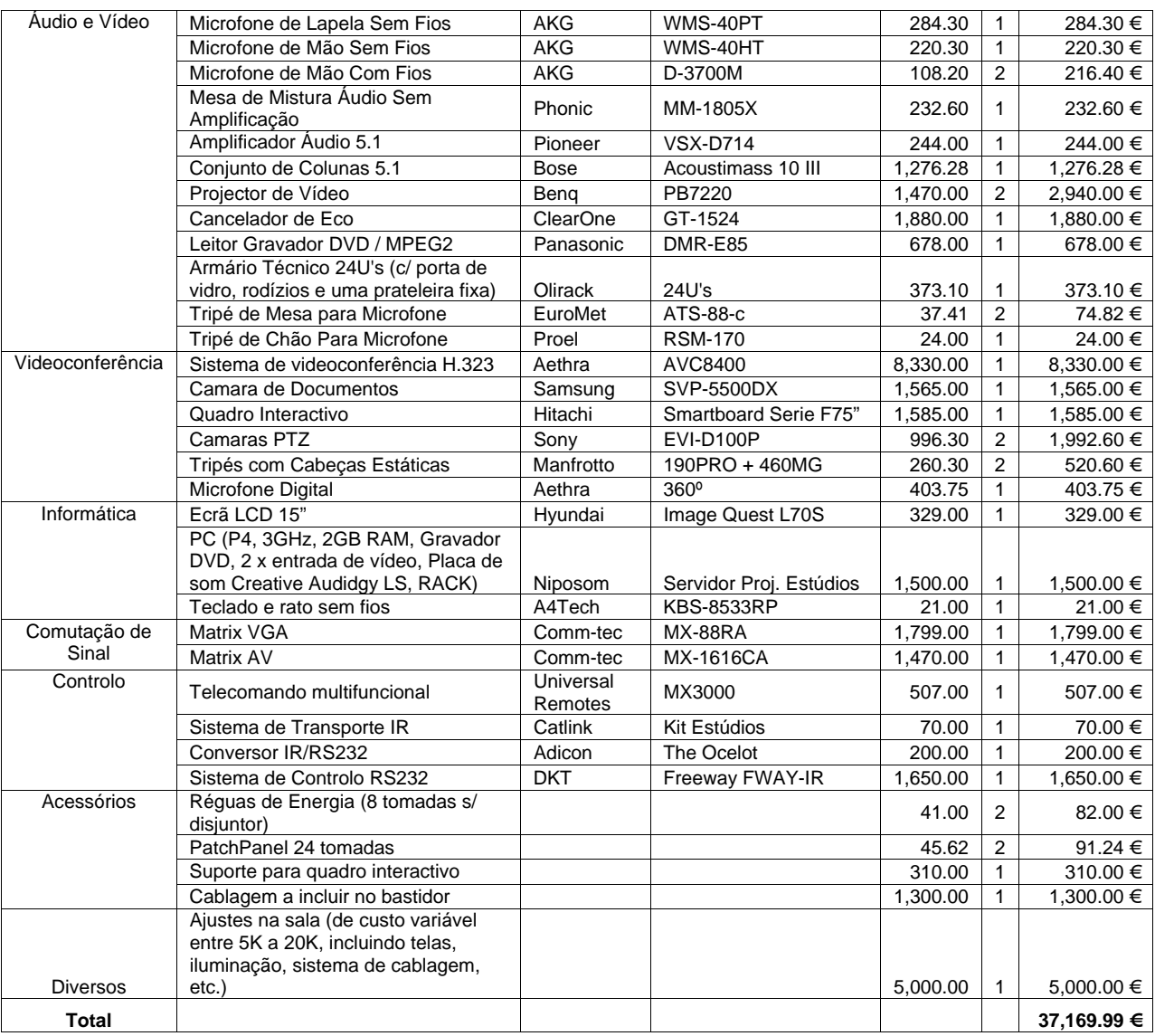

# Lista de Equipamentos para a Sala de Videoconferência (padrão FCCN para o projecto Estúdios)

fonte: http://ferrari.dmat.fct.unl.pt/personal/mle/PUBL-rdf/E-learning05.pdf

O modelo AVC8400 disponibilizado em 2002 foi substituído em 2006 pelo modelo AVC8500 contendo as tecnologias mais recentes da Philips Trimedia e mantendo as mesmas capacidades do modelo anterior além de novas características como a emulação de um ecrã duplo em um único ecrã (H.239 Dual Vídeo), suporte ao formato 16:9 e a 4 Mbps IP de largura de banda. O modelo AVC8500 é cotado actualmente a € 10.064,00.

Este codec baseado em hardware segue a linha de integração dos principais fornecedores de H.323 em seus produtos de videoconferência, sendo especificamente projectados para assumirem a tarefa de compressão e descompressão permitindo ao terminal global alcançar um bom desempenho.

Diferentemente de um estúdio padrão que siga as especificações da FCCN (para o Projecto Estúdios), um estúdio de videoconferência básico, móvel ou mesmo transportável terá um custo bem diferenciado, de acordo com as diversas opções disponíveis no mercado que seguem a especificação H.323. Estas opções e produtos semelhantes aos PCs podem sustentar uma taxa de 15-30 fps (quadros por segundo) e uma variação estendida das configurações de qualidade/largura de banda (128 kbps - 1.5 Mbps) das chamadas, de forma que a qualidade da videoconferência vista na mesa de alguém possa ser igual àquela de sistemas de conferência maiores e mais caros baseados em salas.

Os produtos disponíveis incluem as séries Zydacron OnWAN e o VCON.

Mais recentemente, a tendência é em direcção aos dispositivos externos "plug and play" que são conectados a uma porta USB. A capacidade de processamento extra exigida para a codificação é incluída na camara/dispositivo USB com a porta USB fornecendo a "largura de banda" necessária para o vídeo comprimido passar da camara/dispositivo para o PC.

Os produtos disponíveis nessa abordagem são ViaVideo da Polycom e o VCON ViGo.

Outro terminal de videoconferência é o dispositivo único não baseado em PC.

Estes electrónicos são dispositivos de hardware especializados (combinações de sistema/camara/microfone que ficam normalmente em cima de um monitor de TV) que fornecem alta qualidade para salas de videoconferência médias ou grandes. Eles não executam outros programas tais como um terminal baseado em PC pode e eles são maiores e mais caros, ainda que frequentemente de uso tão ou mais simples do que dispositivos de USB em um PC de mesa.

A Polycom ViewStation e Tandberg 880 são exemplos de dispositivos de mesa de H.323.

Embora os terminais baseados em hardware custem mais do que os baseados somente em softwares (que variam de barato a grátis), o custo extra é frequentemente justificado a fim de alcançar uma qualidade na videoconferência que seja aceitável além de um uso casual.

A Polycom é considerada a maior fabricante mundial de equipamentos para videoconferência.

A própria FCCN possui, nas suas instalações em Lisboa, uma sala de videoconferência com espaço para reuniões até quatro pessoas.

Esta sala dispõe de um equipamento Polycom da série iPower 900 (baseados em PC), utilizando um monitor de 29", ou seja, uma configuração compatível e bem mais acessível.

fonte: http://www.fccn.pt/index.php?module=pagemaster&PAGE\_user\_op=view\_page&PAGE\_id=206

#### Características do sistema:

Camara Panorâmica Controlável; Microfone (TableTop); Monitor 29"; TableTop ImageShare (permite aos utilizadores partilharem o desktop do seu portátil com os participantes remotos). Como equipamento adicional a sala dispõe de uma camara auxiliar de documentos, que permite filmar um livro, uma transparência ou até mesmo um artigo de um jornal.

#### Clientes baseados em software

O NetMeeting é um exemplo de cliente H.323 baseado em software. Os clientes baseados em software têm frequentemente um custo baixo de implementação devido ao baixo custo de camaras USB simples e microfones baratos. O problema é que clientes software exigem sistemas muito poderosos para funcionar bem, e alguns clientes não trabalham correctamente junto com outros sistemas H.323. Os clientes software usam o sistema principal da CPU para codificar e decodificar o vídeo. Isso causa uma grande sobrecarga no sistema, gerando frequentemente um vídeo trémulo ou outros problemas. Contudo os PCs estão se tornando cada vez mais rápidos. A VCON recentemente introduziu seu vPoint para clientes baseados em software. O vPoint software pode ser usado juntamente com o VCON VIGO para clientes baseados em USB, para o manuseio acelerado do vídeo ou como software standalone com uma camara USB padrão ou firewire.

Opções para videoconferência existem muitas e muitos fabricantes. Nem sempre os custos são baixos. Existem equipamentos caríssimos. Para as necessidades deste projecto se buscou opções de menor custo, pois a UA já conta com instalações de excelência (estúdio e auditório) para atender a grupos maiores. A definição foi balizada por duas variáveis: recursos disponíveis x necessidades (número de unidades e tipo de sala a ser atendida). Sem estes limites a busca não se tornaria objectiva. A opção de custo mais reduzido (praticamente gratuita), baseada em software e já inclusa no Windows permanece sendo o NetMeeting (existem outras opções para Windows e para Linux). Ele suporta áudio e vídeo no padrão H.323 e pode fazer e receber chamadas neste padrão. O problema anteriormente era a velocidade de processamento (já que o codec é baseado em software), algo não mais crítico hoje em dia. No Windows XP ele já se encontra instalado, bastando apenas activá-lo.

fonte: http://www.microsoft.com/brasil/windowsxp/using/networking/learnmore/tips/aljandali1.mspx

Para activar o NetMeeting no Windows XP: 1. Clique em Iniciar, Executar e digite Conf. 2. Clique em OK. 3. No Assistente do NetMeeting, forneça as informações necessárias e depois seleccione a caixa Atalho do NetMeeting na Minha Área de Trabalho (ou na Barra de Inicialização Rápida).

Considerando que, hoje em dia, praticamente todos os PCs e portáteis já possuem recursos de áudio e vídeo (som, microfones, webcams) torna esta solução a mais económica para usuários finais. A limitação de qualidade de vídeo imposta pelas webcams de baixo custo pode ser minimizada com o uso de câmaras de melhor qualidade.

A Polycom tem o produto: PVX (uso individual)

fonte: http://www.polycom.com/products\_services/1,1443,ee-4367-7953,00.html

Uma opção de melhor qualidade e portabilidade para Cabo Verde seria um sistema integrado de câmara e codec por hardware. A Polycom tem os produtos V500 e VSX 3000.

> fonte: http://www.polycom.com/products\_services/1,1443,ee-6574-6575,00.html fonte: http://www.polycom.com/products\_services/1,,ee-35-6574-6197,00.html

V500 (para atender até 5 pessoas): Ideal para pequenos ambientes, a V500 é a nova videoconferência compacta e inovadora da Polycom. Proporciona videoconferências com velocidade de transmissão de até 768 kbps em IP/SIP e de até 128 kbps em ISDN (o cliente deverá optar no ato da compra); Conta com encriptação AES integrada para proporcionar total segurança em chamadas de vídeo; Apresenta tecnologia de vídeo H.264 que permite reproduzir 30 fps mesmo em baixas taxas de velocidade de transmissão; Apresenta excepcional qualidade de áudio, similar ao de CD, devido ao áudio em banda larga a 14 KHZ; Possui supressor de ruído, controle automático de ganho e cancelamento de ecos; Apresenta interface intuitiva. Esta unidade já contém quase tudo o que é necessário (menos o monitor), podendo ser conectado em qualquer TV ou projector.

Polycom V500 IP 2.199,00 € (+16,00% IVA)

VSX 3000 (para atender até 4 pessoas) Versátil, a VSX 3000 proporciona videoconferências com qualidade de imagem e áudio e ainda permite que sua tela plana seja utilizada como monitor de PC de alta resolução. Inclui câmara, monitor tela plana de 17", alto falantes e microfones embutidos. Proporciona velocidade de transmissão de até 2 Mbps em IP/SIP e de até 512 kbps em ISDN (o cliente deverá optar no ato da compra); Possibilidade de realizar multiconferência híbrida de até 4 pontos em ISDN e IP (Opcional); Captação do conteúdo para transmissões ao vivo por IP através do recurso Streaming Vídeo; Apresenta tecnologia de vídeo H.264 que permite reproduzir imagens de alta qualidade mesmo em baixas taxas de velocidade de transmissão; Conta com encriptação AES integrada para proporcionar total segurança em chamadas de vídeo; 14 KHZ de áudio para proporcionar nitidez excepcional; Possui supressor de ruído, controle automático de ganho e cancelamento de ecos; Apresenta interface intuitiva, facilitando a utilização.

Polycom VSX 3000 IP 5.499,00 € (+16,00% IVA)

Para o CEMED poderiam ser adoptadas quaisquer das soluções apontadas para Cabo Verde, ou mesmo as opções de melhor qualidade e recursos da Polycom como o VSX 5000.

fonte: http://www.polycom.com/products\_services/1,1443,ee-185-11034,00.html

O VSX é considerado o modelo de entrada entre aqueles que possuem mais recursos. VSX 5000 com Média Cart

fonte: http://www.polycom.com/products\_services/1,1443,ee-185-4362-10095,00.html

Em configurações que inclui um ou dois LCDs de 32" VSX 5000 com Video Cart

fonte: http://www.polycom.com/products\_services/1,1443,ee-185-4362-11434,00.html

Em configurações que inclui um monitor de 32" VSX 7000

fonte: http://www.polycom.com/products\_services/1,1443,ee-185-11013,00.html fonte: http://www.polycom.com/products\_services/1,1443,ee-185-11033,00.html

VSX 8000

fonte: http://www.polycom.com/products\_services/1,1443,ee-185-7292,00.html

Comparação entre os sistemas atuais da Polycom

fonte: http://www.polycom.com/common/pw\_item\_show\_doc/0,1276,3336,00.pdf

Na Sala de Actos da Reitoria da UA existia um equipamento sem uso desde 2002 (Concurso Público Internacional n.º 9 ST/2001), um Polycom VS4000 Release 4.2 FX (24 Ago 2002). fonte: http://www.polycom.com/common/pw\_item\_show\_doc/0,1276,3147,00.pdf

O firmware foi actualizado para a versão 6.05 FX (08 Jun. 2005) por Roth (2007), em Outubro de 2006.

fonte: https://docushare.louisville.edu/dsweb/Get/Version-11541/VS\_rel605\_007a.pdf

O local é bem próximo ao estúdio da FCCN, mas permite acomodar um maior número de pessoas além de contar com um projector de grande visibilidade.

Para o estúdio de videoconferência da UA foram atribuídos oito endereços IP 193.135.252.128/29, Mascara 255.255.255.248

fonte: http://www.fccn.pt/files/documents/enderecamento.doc

193.136.252.128 Rede 193.136.252.129 Codec H.323 193.136.252.130 PC 193.136.252.131 Sistema de Controlo 193.136.252.132 193.136.252.133 193.136.252.134 Gateway 193.136.252.135 Broadcast

Ou seja, estavam vagos os IPs 193.136.252.132 e 193.136.252.133. Um destes IPs poderia ser destinado ao VS4000 da Sala de Actos da Reitoria. O rack se encontra bastante próximo do estúdio o que facilita a alteração de rede no switch da Reitoria. O outro IP poderia ir para o CEMED, possibilitando colocar um terceiro ponto na rede da FCCN.

Ribeiro (2006) "Finalmente! Vimos esse equipamento no sitesurvey em 2004. Sim, podem utilizar esse sistema na rede de videoconferência. Podem utilizar, por exemplo, o 193.136.252.132. O equipamento no CEMED pode receber o 193.136.252.133. Recordo que os recursos AV que estão no rack não são triviais de portar (nem devem ser retirados do estúdio), mas podem utilizar o estúdio para complementar actividades do que se passar noutros locais como, por exemplo, gravar sessões de videoconferência ou fazer videodifusão de sessões. O gatekeeper que deve ser configurado é o: 193.136.252.46. Os números de GDS serão: Equip - GDS – IP; Auditório Reitoria - 00351400103311 - 193.136.252.132; CEMED - 00351400103312 - 193.136.252.133. Se pretenderem, podemos incluir estes sistemas no SAG. (sag.fccn.pt)".

- Equipamento: Polycom/VS4000 Release 6.05 FX

- Débito Máximo: 2 Mbps (IP, ISDN e Serial)
- MCU integrada: o Guia de Introdução refere uma MCU interna opcional.

fonte: http://www.cebenetwork.com/pdf/produkte/VS4000.pdf fonte: http://www.polycom.com/common/pw\_item\_show\_doc/1,1276,2780,00.pdf

- Suporte H.239: o padrão H.239 - inovação de 2003 - é baseado em uma versão simplificada da característica de colaboração "People+Content" da Polycom, oferecida desde 2000.

fonte: http://www.polycom.com/common/pw\_cmp\_updateDocKeywords/1,1687,3224,00.pdf

Colaboração People+Content no VS4000:

fonte: http://www.polycom.com/common/pw\_item\_show\_doc/0,1276,3147,00.pdf

- Recebe ou transmite imagens duais (recebe/transmite simultaneamente o vídeo do apresentador e gráficos de alta resolução);
- Áudio dual (transmite simultaneamente áudio de microfones e de portáteis);
- Suporta chamadas IP, ISDN e Seriais;
- Suporta transmissões duais People+Content a partir de qualquer terminal;
- Resolução gráfica máxima: Entrada 1280 x 1024, 60 Hz Saída 1280 x 1024, 60 Hz;
- Entrada de áudio para portátil;
- Segunda saída para projector;
- Hub Ethernet 10/100 com 3 entradas;

No documento de actualização há a referência:

"The following configuration flags must be set to NO in the MGC configuration file 'system.cfg' in order for the ViewStation EX/FX/VS4000 system and MGC gateway functionality to work correctly: GW\_EPC\_H239".

- Suporte SIP: o protocolo SIP é um padrão de 2002. Nenhuma referência foi encontrada quanto à implementação do SIP Básico.

## Sony PCS-1P e Polycom V500

Roth (2007) analisou a documentação recebida no CEMED do representante da Sony no Porto (Emilio de Azevedo Campos) e fez uma breve comparação entre os produtos básicos já que ambas as empresas (Sony e Polycom) tem excelentes produtos topo de gama de custos extremamente elevados que não se justificam em razão da aplicação.

- Os dois produtos são considerados básicos por seus fabricantes, modelos de entrada e tem recursos bem similares;
- Ambos são uma solução completa (tudo em um), o que inclui câmara, microfone, codec e controlo remoto;
- Ambos necessitam de um monitor/tv que não faz parte do produto básico.

## Diferenciais:

1) Camara: a camara do Sony PCS-1P não é fixa ao Codec e pode ser posicionada em outro ponto. O Sony tem uma camara PTZ (Pan/Tilt/Zoom) completa. A camara da Polycom V500 é integrada e não tem zoom (o que não é critico para a aplicação que se destina).

## Características do Sony PCS-1P:

sensor de imagem: 1/4 tipo CCD; resolução horizontal: 460 linhas TV lente: 3.1 a 31mm (F 1.8 a 2.9); foco: auto/manual; iris: auto angulo de visão horizontal: 6.6 a 65 graus; zoom: x10 (óptico) e x40 (digital) pan: (panoramas) +/- 100 graus (esquerda/direita) tilt (inclinações verticais): +/- 25 graus (para cima/para baixo)

## Características do Polycom V500:

angulo de visão horizontal: 60 graus pan: (panoramas) +/- 20 graus (esquerda/direita) tilt (inclinações verticais): +/- 20 graus (para cima/para baixo)

Um detalhe a ser considerado é que quando houver problemas na câmara ou no codec, na solução integrada ficamos sem os dois e na solução não integrada podemos isolar o problema e no caso utilizar outra câmara ou outro codec. Mas a integração facilita o transporte.

2) Expansibilidade: apenas no PCS-1P (opcionais, camaras de melhor qualidade, etc...)

3) Preço (Traditel)

fonte: http://www.traditel.pt/index.html

Sony PCS-1P 3.981,00 € (+16,00% IVA) - Total: 4617,96 € Polycom V500 IP 2.199,00 € (+16,00% IVA) - Total: 2550,84 €

A diferença do preço final, 2067,12 € não é desprezível. Um único Sony PCS-1P custa quase o equivalente a dois Polycom V500 IP.

A Sony mantém um site em português.

fonte: http://www.sonybiz.net/cgibin/bvisapi.dll/templates/neutral\_content\_product.jsp?BV\_SessionID=@@@@2074990680.1161347362@@@@&BV\_EngineID= caddiddehjflbemgcfkmcfjfdhl.0&OID=114513

A Polycom mantém um site em inglês para toda a Europa:

fonte: http://www.polycom.com/home/1,1254,ee,00.html

O V500 está em:

fonte: http://www.polycom.com/products\_services/1,1443,pw-35-6575,00.html

O Polycom V500 foi a indicação de Roth (2007) como equipamento a ser adquirido para o CEMED e para Cabo Verde devido à sua excelente relação custo x benefício.

Além deste factor, este equipamento utiliza o mesmo controlo remoto encontrado no VS4000 o que facilita a padronização e utilização.

Ramos (2006) "Ok, de acordo. Agradeço que avancem com a aquisição".

Ramos, Moreira, Roth & Santos (2006) "...a ser instalado para operação experimental a partir de Outubro de 2006".

Vasco (2006) "Por aqui corre tudo normalmente. Já adquirimos o equipamento de videoconferência. Funciona muito bem."

Estúdios de Videoconferência da UA

A UA possui actualmente três sistemas de videoconferência, dois deles localizados no Edifício Central da Reitoria (Sala de Actos Académicos e Sala de Traduções) e outro no CEMED.

1. Estúdio da Sala de Actos Académicos da Reitoria

Polycom/VS4000 Release 6.05 FX GDS: 00351400103311 - 193.136.252.132 Codec H.323

O primeiro sistema, instalado na régie do auditório da Sala de Actos Académicos da Reitoria, foi adquirido através do Concurso Público Internacional n.º 9 ST/2001. A empresa Proaudio Sistemas Profissionais Áudio entregou o codec de videoconferência VS4000 da Polycom em Outubro de 2002 e o restante sistema de audiovisuais em Fevereiro de 2003. Apesar das especificações do concurso relacionadas ao sistema especificarem a utilização de linhas RDIS/ISDN até velocidades de 384 Kb/s ou sobre IP até 1Mb/s, o sistema nunca foi configurado pela empresa, que alegava a indisponibilidade dos acessos RDIS/ISDN. Contudo a UA possuía redes IP com capacidade adequada e nada foi feito. Dessa forma, o equipamento, embora energizado, permaneceu por quatro anos sem utilização até Outubro de 2006 quando foi testado, configurado e teve seu firmware actualizado para o Release 6.05 FX.

2. Estúdio da Sala de Traduções da Reitoria / FCCN Aethra/AVC8400 GDS: 00351400103212 - 193.136.252.129 Codec H.323 Aethra AVC8400

O segundo sistema, instalado na Sala de Traduções da Reitoria, tendo como base o codec de videoconferência AVC8400 da Aethra foi fornecido em comodato através da iniciativa projecto Estúdios da FCCN, financiado pelo POSI, com o objectivo de motivar e divulgar a investigação de técnicas e tecnologias relacionadas com a videoconferência. Neste sentido, a Universidade de Aveiro e a FCCN assinaram em Outubro de 2004 um protocolo visando equipar a UA com um estúdio de videoconferência. O projecto Estúdios foi dado como terminado em Março de 2006 tendo dado origem à Rede de Estúdios.

3. Estúdio do CEMED

Polycom/V500 IP GDS: 00351400103312 193.136.252.133 Codec H.323

O terceiro sistema, instalado no CEMED, foi adquirido com recursos da Fundação Calouste Gulbenkian (FCG) em Dezembro de 2006, tendo como base o codec de videoconferência V500 IP da Polycom. Sua instalação se deve à necessidade de maior experimentação (um dos objectivos do projecto Estúdios) dificultada devido à utilização compartilhada da Sala de Traduções para outros fins, aliada à sua localização física (central em relação ao campus da UA, mas distante do CEMED) e a necessidade de suportar os Mestrados em Multimédia em Educação e em Didáctica da Língua que estão a ser desenvolvidos pela Universidade de Aveiro no Instituto Superior de Educação (ISE) de Cabo Verde.

Endereçamento da UA (2007):

193.136.252.128 Rede 193.136.252.129 Codec H.323 Aethra AVC8400 193.136.252.130 PC 193.136.252.131 Sistema de Controlo 193.136.252.132 Codec H.323 Polycom VS4000 193.136.252.133 Codec H.323 Polycom V500 IP 193.136.252.134 Gateway 193.136.252.135 Broadcast

## Actualização da ADSL de Cabo Verde

Os últimos upgrades de banda em Cabo Verde ocorreram em 11 de maio de 2007, com a actualização da linha existente. Posteriormente em 24 de maio de 2007, mais duas linhas foram instaladas. A configuração actual (Junho de 2007) era de 2 Gbps de downstream, mantendo os mesmos 128 kbps de upstream. Este dado ao mesmo tempo que revela as limitações da CVTelecom em oferecer um produto ao mercado com upstream superior a 128 kbps mostra que o upgrade para uma ADSL de 2048 kbps não se justificou pois manteve a mesma velocidade máxima (não garantida) de 128 kbps de upstream.

## Referencias

- Monteiro, L. F., Santos, M. P., Esquível, M. L. Proposta de Programa E-Learning FCT/UNL 2005. Retrivied July 26, 2006, from http://ferrari.dmat.fct.unl.pt/personal/mle/PUBL-rdf/Elearning05.pdf
- Ramos, F. Internet publication [personal communication]. Message received from <fmr@ca.ua.pt> in October 20, 2006.
- Ramos, F., Moreira, A. Blended learning in a Master's Programme in Multimedia in Education a critical view, proceedings of EADTU'05 - European Association of Distance Teaching Universities Conference, Rome, November 2005. 6 p.
- Ramos, F., Moreira, A., Roth, R., Santos, C. ICT in a Portugal-Cape Verde distance education program in Multimedia in education and training. IEEE Learning Technology, v. 8, 2006. 4 p. ISSN 1438-0625.
- Ribeiro, R. Internet publication [personal communication]. Message received from <racr@fccn.pt> in October 16, 2006.
- Roth, R. The Applicability of Desktop Videoconferencing Systems over Broadband Networks to Support the b-learning Education System. UA, 2007. 61 p.
- Vasco, G. B. Internet publication [personal communication]. Message received from <gilberto@cemed.ua.pt> in December 15, 2006.